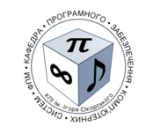

# **ПРОЄКТУВАННЯ ТА РОЗРОБЛЕННЯ МЕРЕЖЕВОГО ПРОГРАМНОГО ЗАБЕЗПЕЧЕННЯ**

## **Робоча програма навчальної дисципліни (Силабус)**

**Реквізити навчальної дисципліни**

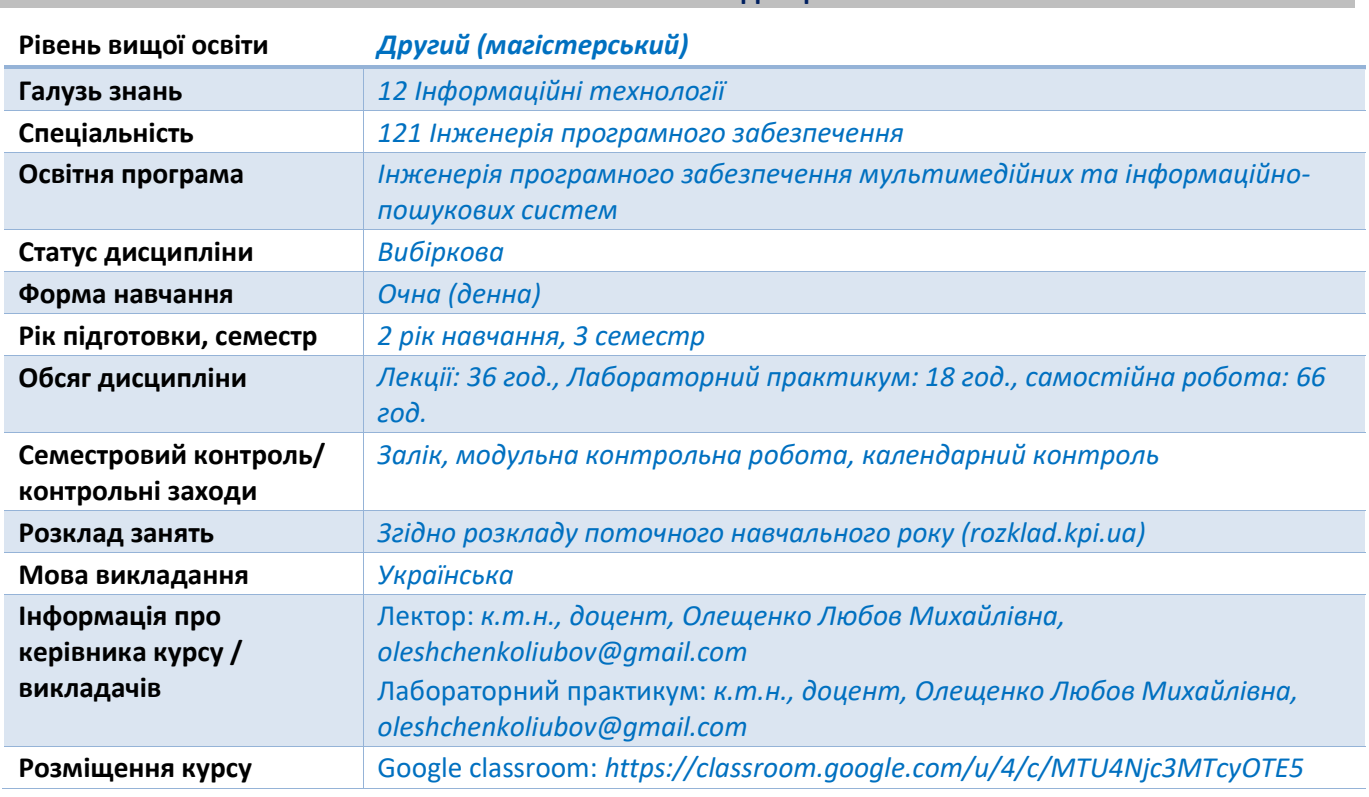

**Програма навчальної дисципліни**

### **1. Опис навчальної дисципліни, її мета, предмет вивчання та результати навчання**

*Вивчення дисципліни «Проєктування та розроблення мережевого програмного забезпечення» дозволяє сформувати у здобувачів освіти компетенції, необхідні для розв'язання практичних задач професійної діяльності, пов'язаної з проєктуванням та розробленням мережевого програмного забезпечення.*

*Метою вивчення дисципліни «Проєктування та розроблення мережевого програмного забезпечення» є формування у студентів здатностей розробляти програмне забезпечення для централізованого адміністрування комп'ютерної мережі згідно визначених вимог; програмно налаштовувати пристрої ІоТ для їх функціонування у мережі заданої топології.*

*Предметом дисципліни «Проєктування та розроблення мережевого програмного забезпечення» є технології програмування пристроїв ІоТ та програмних методів адміністрування мереж SDN.*

*Після засвоєння дисципліни «Проєктування та розроблення мережевого програмного забезпечення» результатами навчання є:*

#### *знання:*

- *протоколів і стандартів IoT;*
- *архітектур мереж ІоТ;*
- *програмних методів захисту даних мереж ІоТ;*

– *концепцій мережевої програмованості з використанням технологій SDN, OpenFlow Controller, NFV, NETCONF, RESTCONF, Orchestration, YANG, YAML, ACI, APIC-EM та контейнерів.*

*уміння:*

– *проєктувати мережі та програмувати пристрої ІоТ у середовищі моделювання Packet Tracer та виконувати тестування запрограмованих пристроїв ІоТ у мережі заданої топології.*

### *досвід:*

- *проєктування мереж ІоТ;*
- *розроблення програмного забезпечення пристроїв ІоТ для їх функціонування у мережі заданої топології.*

*Вивчення дисципліни «Проєктування та розроблення мережевого програмного забезпечення» сприяє формуванню у здобувачів вищої освіти, які навчаються за освітньою програмою «Інженерія програмного забезпечення мультимедійних та інформаційно-пошукових систем» компетентностей, необхідних для розв'язання практичних задач професійної діяльності, пов'язаної з використанням технологій програмування для побудови мереж ІоТ та SDN:*

*ЗК01 Здатність до абстрактного мислення, аналізу та синтезу.*

*ЗК03 Здатність проводити дослідження на відповідному рівні.*

*ФК02 Здатність розробляти і реалізовувати наукові та/або прикладні проєкти у сфері інженерії програмного забезпечення.*

### **2. Пререквізити та постреквізити дисципліни (місце в структурно-логічній схемі навчання за відповідною освітньою програмою)**

*Успішному вивченню дисципліни «Проєктування та розроблення мережевого програмного забезпечення» передує вивчення дисциплін «Операційні системи», «Програмування» та «Організація комп'ютерних мереж» навчального плану підготовки бакалаврів за спеціальністю 121 Інженерія програмного забезпечення.*

*Дисципліна «Проєктування та розроблення мережевого програмного забезпечення» забезпечує виконання курсових проєктів та магістерських дисертацій за спеціальністю 121 «Інженерія програмного забезпечення».*

### **3. Зміст навчальної дисципліни**

*Дисципліна «Проєктування та розроблення мережевого програмного забезпечення» передбачає вивчення таких тем:*

*Тема 1. Проєктування та розроблення програмного забезпечення для пристроїв ІоТ.*

*Тема 2. Розроблення програмного забезпечення для мереж SDN.*

*Залік.*

### **4. Навчальні матеріали та ресурси**

### *Базова література:*

*1. Олещенко Л. М. Проєктування та розроблення мережевого програмного забезпечення: лабораторний практикум з дисципліни «Проєктування та розроблення мережевого програмного забезпечення» [Електронний ресурс]. – Київ: КПІ ім. Ігоря Сікорського, 2023. – 108 с.*

 *[https://ela.kpi.ua/bitstream/123456789/54839/1/Lab\\_praktykum\\_PRMPZ.pdf](https://ela.kpi.ua/bitstream/123456789/54839/1/Lab_praktykum_PRMPZ.pdf)*

- *2. Олещенко Л. М., Хіцко Я.В. Програмування пристроїв Інтернету речей: лабораторний практикум: навчальний посібник для студентів спеціальності 121 «Інженерія програмного забезпечення» / КПІ ім. Ігоря Сікорського. – Київ : КПІ ім. Ігоря Сікорського, 2019. – 47 с.*
- *3. Гніденко М.П., Вишнівський В.В., Ільїн О.О. Побудова SDN мереж. – Навчальний посібник. – Київ: ДУТ, 2019. – 190 с.*
- *4. Технології інтернету речей. Навчальний посібник [Електронний ресурс]: навч. посіб. Для студ. спеціальності 126 «Інформаційні системи та технології», спеціалізація «Інформаційне забезпечення робототехнічних систем» / Б. Ю. Жураковський, І.О. Зенів; КПІ ім. Ігоря Сікорського. – Електронні текстові дані (1 файл: 12,5 Мбайт). – Київ: КПІ ім. Ігоря Сікорського, 2021. – 271 с.*

### *Додаткова література:*

- *1. H. Mekky, F. Hao, S. Mukherjee, Z.-L. Zhang, and T. Lakshman, "Application-aware data plane processing in SDN," in Proceedings of the Third Workshop on Hot Topics in Software Defined Networking, ser. HotSDN '14. New York, NY, USA: ACM, 2014, pp. 13–18.*
- *2. Finardi А. IoT Simulations with Cisco Packet Tracer // Електронний ресурс. Режим доступу: [https://www.theseus.fi/bitstream/handle/10024/150158/Andrea%20Finardi%20%20Master%20of](https://www.theseus.fi/bitstream/handle/10024/150158/Andrea%20Finardi%20%20Master%20of%20Engineering%20%20Information%20technology.pdf?sequence=1&isAllowed=y) [%20Engineering%20%20Information%20technology.pdf?sequence=1&isAllowed=y](https://www.theseus.fi/bitstream/handle/10024/150158/Andrea%20Finardi%20%20Master%20of%20Engineering%20%20Information%20technology.pdf?sequence=1&isAllowed=y)*
- *3. Leading the IoT // Електронний ресурс. Режим доступу: [https://www.gartner.com/imagesrv/books/iot/iotEbook\\_digital.pdf](https://www.gartner.com/imagesrv/books/iot/iotEbook_digital.pdf)*
- *4. Сhanging the programming paradigm for the embedded in the ІоТ domain // Електронний ресурс. Режим доступу: <http://ieeexplore.ieee.org/document/7389059/?arnumber=7389059>*
- *5. Things and Components available in Packet Tracer 7.2 // Електронний ресурс. Режим доступу: <https://www.packettracernetwork.com/internet-of-things/pt7-iot-devices-configuration.html>*
- *6. Introduction to APIC-EM // Електронний ресурс. Режим доступу: https://networklessons.com/cisco/ccna-routing-switching-icnd2-200-105/introduction-to-apic-em*
- *7. What is SDN and where software-defined networking is going // Електронний ресурс. Режим доступу: <https://www.networkworld.com/article/3209131/what-sdn-is-and-where-its-going.html>*
- *8. The basics of SDN and the OpenFlow Network Architecture // Електронний ресурс. Режим доступу: <https://noviflow.com/the-basics-of-sdn-and-the-openflow-network-architecture>*
- *9. IOT attacks // Електронний ресурс. Режим доступу: https://www.educative.io/answers/whatare-iot-attacks*
- *10. NICE cybersecurity workforce framework // Електронний ресурс. Режим доступу: https://resources.infosecinstitute.com/topic/what-is-the-nice-cybersecurity-workforce-framework/*

 *Матеріали знаходяться у вільному доступі в Інтернеті.*

### **Навчальний контент**

# **5. Методика опанування навчальної дисципліни (освітнього компонента)**

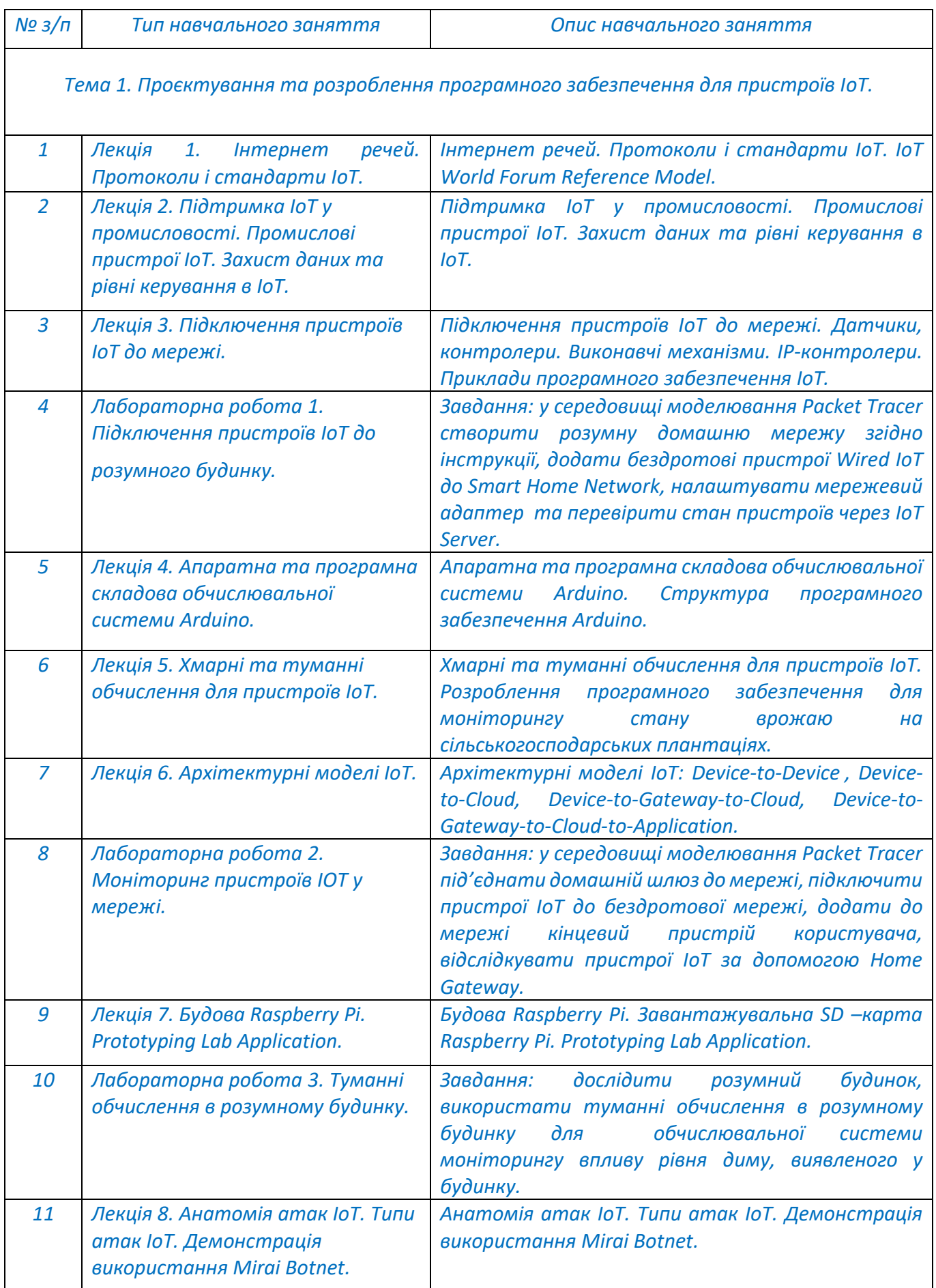

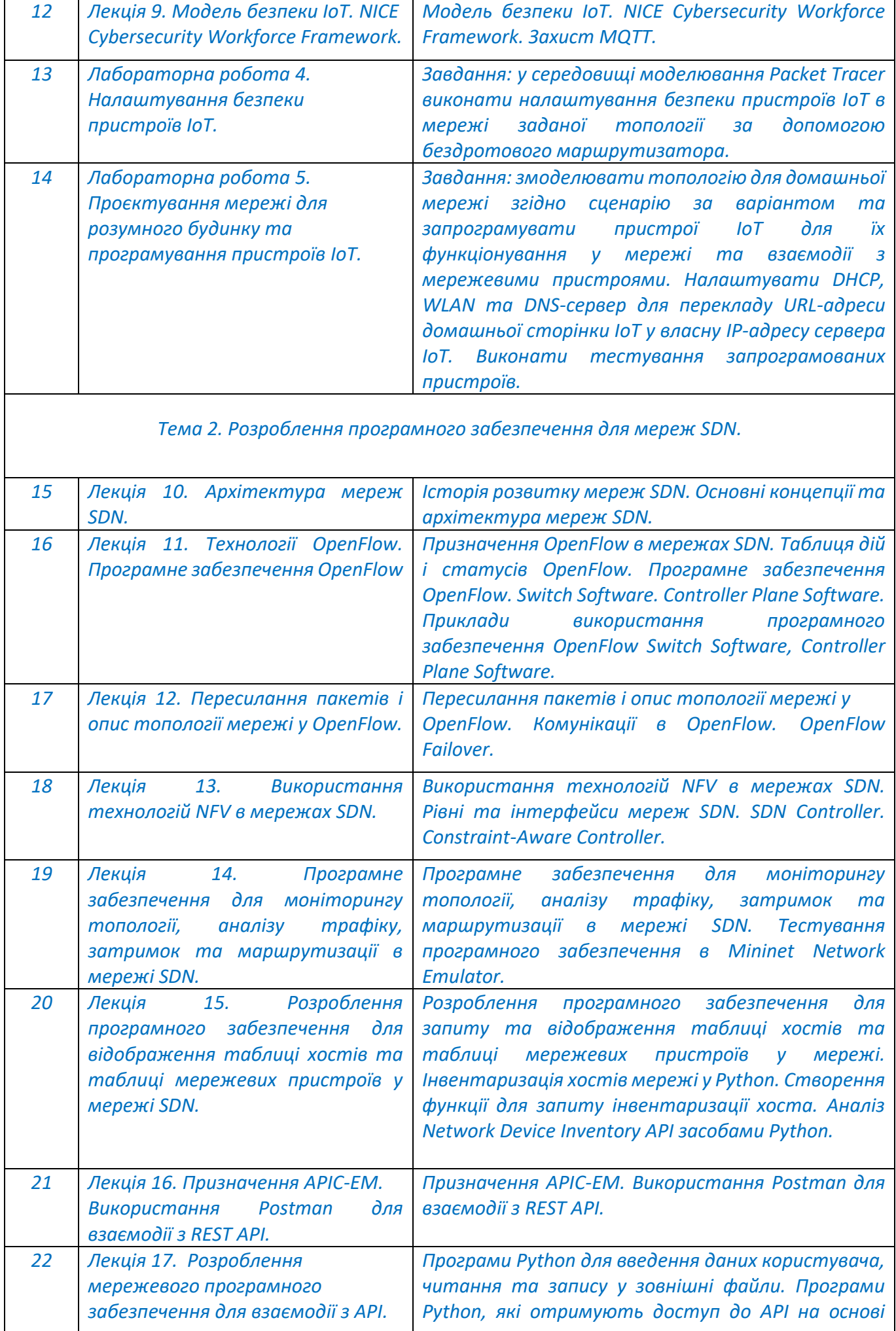

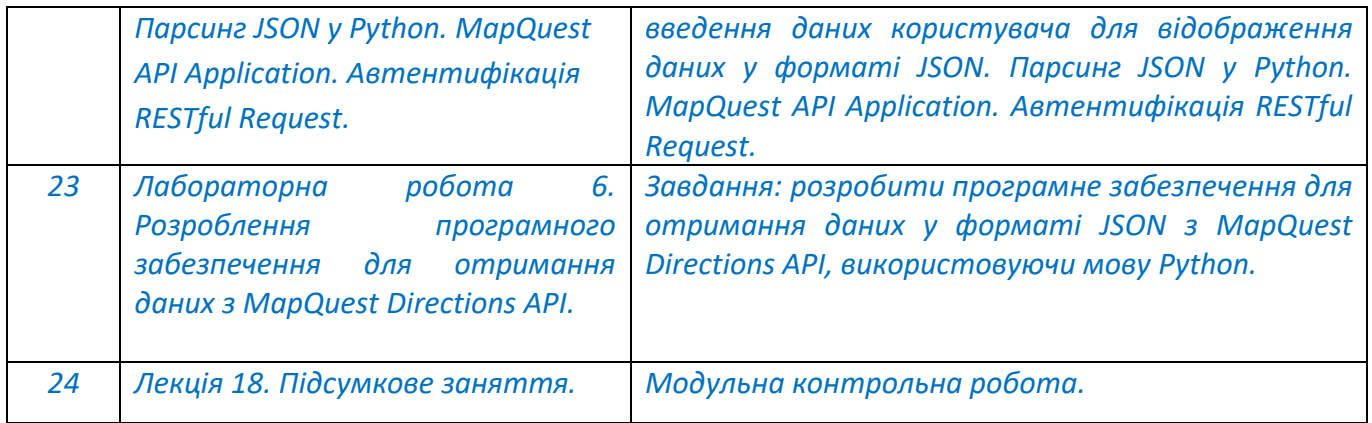

### **6. Самостійна робота студента**

*Дисципліна «Проєктування та розроблення мережевого програмного забезпечення» ґрунтується на самостійній підготовці до аудиторних занять на теоретичні та практичні теми.*

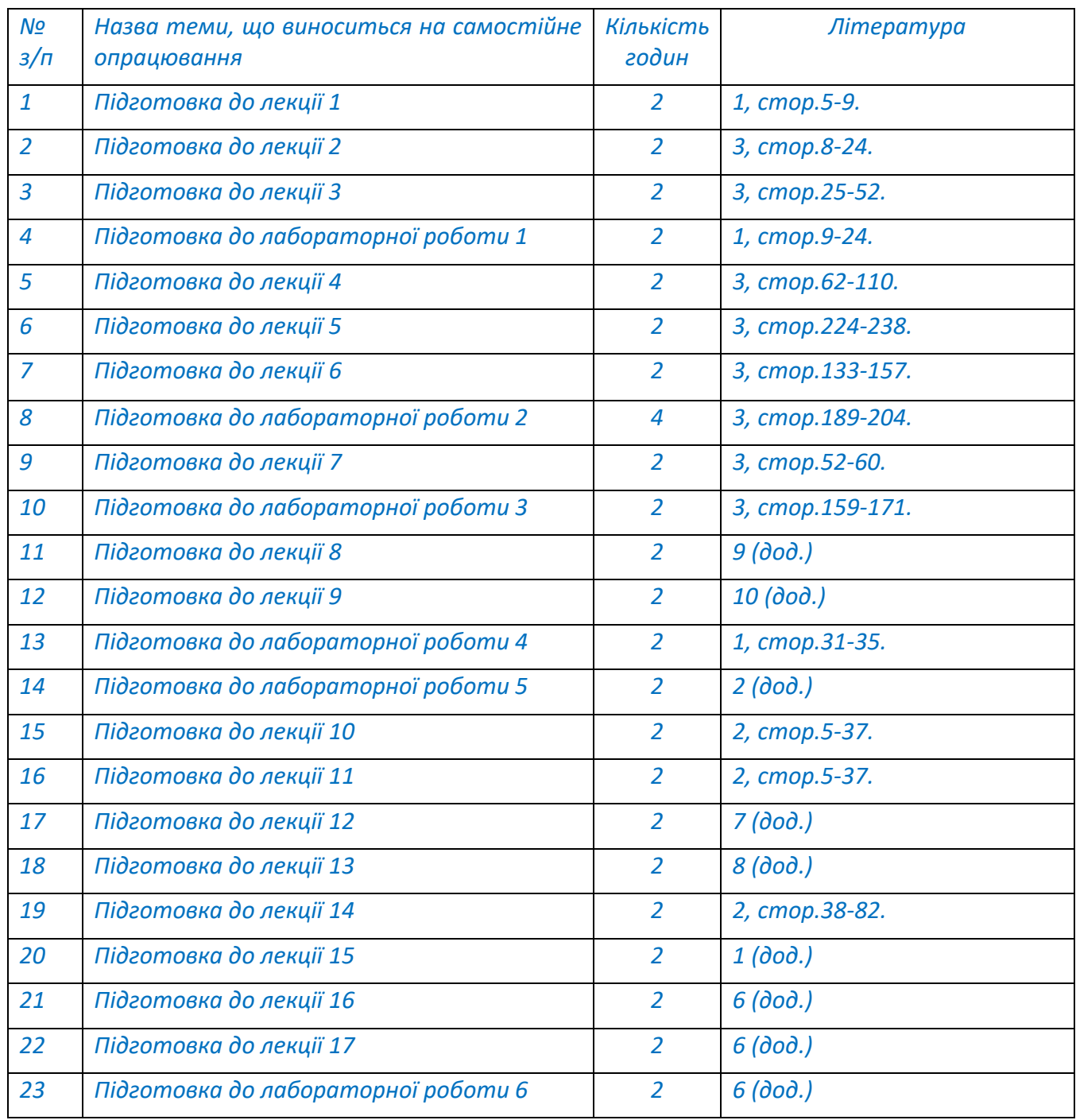

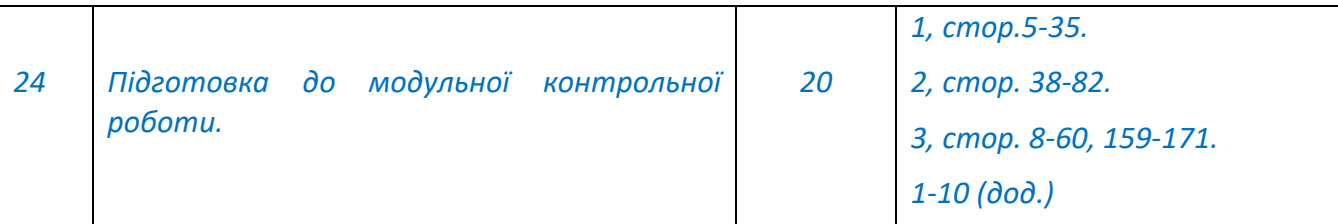

### **Політика та контроль**

### **7. Політика навчальної дисципліни (освітнього компонента)**

- *Відвідування лекційних занять є обов'язковим.*
- *Відвідування занять лабораторного практикуму може бути епізодичним та за потреби захисту робіт лабораторного практикуму.*
- *Правила поведінки на заняттях: активність, повага до присутніх, відключення телефонів.*
- *Дотримання політики академічної доброчесності.*

### **8. Види контролю та рейтингова система оцінювання результатів навчання (РСО)**

*Протягом семестру студенти виконують 6 лабораторних практикумів. Максимальна кількість балів за кожний лабораторний практикум: 10 балів.*

*Бали нараховуються за:*

- *- якість виконання лабораторної роботи (комп'ютерного практикуму): 0-4 бали;*
- *- відповідь під час захисту лабораторної роботи: 0-4 бали;*
- *- своєчасне представлення роботи до захисту: 0-2 бали.*

*Критерії оцінювання якості виконання:*

- *4 бали – робота виконана якісно, в повному обсязі;*
- *3 бали – робота виконана якісно, в повному обсязі, але має недоліки;*
- *2 бали – робота виконана якісно, але не в повному обсязі, має недоліки;*
- *1 бал – робота виконана не в повному обсязі, або містить помилки.*
- *0 балів – робота містить суттєві помилки.*

*Критерії оцінювання відповіді:*

- *2 бали – відповідь повна, добре аргументована;*
- *1 бал – у відповіді є суттєві помилки;*
- *0 балів – немає відповіді або відповідь невірна.*
- *Критерії оцінювання своєчасності представлення роботи до захисту:*
- *2 бали – робота представлена до захисту не пізніше вказаного терміну;*

*0 балів – робота представлена до захисту пізніше вказаного терміну.*

*Максимальна кількість балів за виконання та захист лабораторних практикумів: 10 балів × 6 лаб. робіт = 60 балів.*

*Завдання на модульну контрольну роботу складається з 5 питань – 3 теоретичних та 2 практичних. Відповідь на кожне теоретичне/практичне запитання оцінюється 8 балами. Критерії оцінювання кожного теоретичного/практичного запитання модульної контрольної роботи:*

- *7-8 балів – відповідь вірна, повна, добре аргументована;*
- *5-6 балів – відповідь вірна, але неповна або погано аргументована;*
- *3-4 бали – у відповіді є незначні помилки;*
- *1-2 бали – у відповіді є суттєві помилки;*
- *0 балів – немає відповіді або відповідь невірна.*

*Максимальна кількість балів за модульну контрольну роботу:* 

*8 балів × 3 теоретичні запитання + 8 балів × 2 практичні запитання = 40 балів.*

*Рейтингова шкала з дисципліни дорівнює:*

*R = R<sup>С</sup> = 60 балів + 40 балів = 100 балів.*

*За описом: R = Rлаб+ RМКР.= 60+40 балів = 100 балів*

*Календарний контроль: провадиться двічі на семестр як моніторинг поточного стану виконання вимог силабусу.*

*На першій атестації (8-й тиждень) студент отримує «зараховано», якщо його поточний рейтинг не менше 50 % від максимальної кількості балів, яку може отримати студент до першої атестації (20 балів).*

*На другій атестації (14-й тиждень) студент отримує «зараховано», якщо його поточний рейтинг не менше 50 % від максимальної кількості балів, яку може отримати студент до другої атестації (30 балів).*

*Семестровий контроль: залік.*

*Умови допуску до семестрового контролю:*

*При семестровому рейтингу (rC) не менше 60 % (60 балів) та зарахуванні усіх лабораторних робіт.* 

*Необхідною умовою допуску до заліку є виконання і захист лабораторних робіт з дисципліни.*

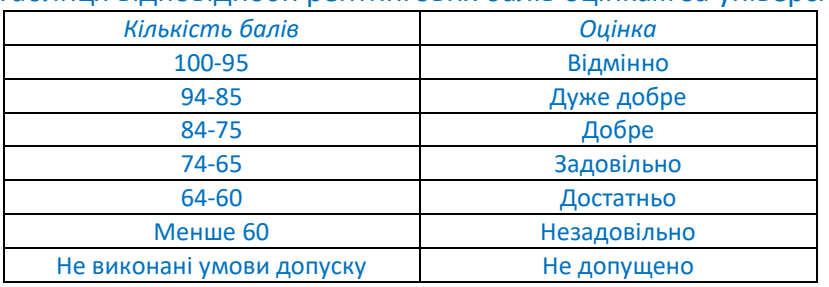

Таблиця відповідності рейтингових балів оцінкам за університетською шкалою:

### **9. Додаткова інформація з дисципліни (освітнього компонента)**

*Перелік питань, які виносяться на семестровий контроль, наведено у Додатку 1.*

### **Робочу програму навчальної дисципліни (силабус):**

**Складено** к.т.н., доц. Олещенко Л.М.

**Ухвалено** кафедрою ПЗКС (протокол №8 від 25.01.23)

**Погоджено** Методичною комісією факультету прикладної математики (протокол № 6 від 27.01.2023)

### *Додаток 1. Перелік питань, які виносяться на семестровий контроль*

### *Модуль 1*

*1. Інтернет речей. Протоколи і стандарти IoT.*

*2. Підтримка IoT у промисловості. Промислові пристрої IoT. Захист даних та рівні керування в IoT.*

*3. Підключення пристроїв IoT до мережі.*

*4. Етапи створення прототипу IoT. Краудфандинг. Фізичні матеріали та обчислювальні платформи.*

*5. Апаратна та програмна складова обчислювальної системи Arduino.*

*6. Джерела відкритих даних, отриманих з пристроїв ІоТ. Програмне забезпечення для аналізу даних пристроїв ІоТ.* 

- *7. Хмарні та туманні обчислення для пристроїв ІоТ.*
- *8. Архітектурні моделі ІоТ.*
- *9. SparkFun Inventor's Kit. Arduino Microcontroller. Arduino IDE.*

*10. Програмування роботи світлодіода за допомогою Redboard та Arduino IDE.*

*11. Сенсори та виконавчі механізми. Програмування роботи фоторезистора за допомогою RedBoard та Arduino IDE.*

- *12. Пристрої Інтернету речей та програмне забезпечення для оброблення даних.*
- *13. Будова Raspberry Pi. Prototyping Lab Application.*
- *14. Розроблення програмного забезпечення з використанням PL-App Notebook.*
- *15. Анатомія атак IoT. Типи атак ІоТ. Демонстрація використання Mirai Botnet.*
- *16. Модель безпеки IoT. NICE Cybersecurity Workforce Framework.*
- *17. API програмного забезпечення для ІоТ. REST API в системах ІоТ.*
- *18. Діаграми послідовності та документування програмного забезпечення систем ІоТ.*

### *Модуль 2*

- *1. Архітектура мереж SDN.*
- *11. Технології OpenFlow.*
- *12. Програмне забезпечення OpenFlow Switch Software. Controller Plane Software.*
- *13. Пересилання пакетів і опис топології мережі у OpenFlow.*
- *14. Комунікації в OpenFlow. OpenFlow Failover.*
- *15. Використання технологій NFV в мережах SDN.*
- *16. Рівні та інтерфейси мереж SDN.*
- *17. SDN Controller. Constraint-Aware Controller.*
- *18. Програмне забезпечення для моніторингу топології, аналізу трафіку, затримок та маршрутизації в мережі SDN.*
- *19. Розроблення програмного забезпечення для відображення таблиці хостів та таблиці мережевих пристроїв у мережі SDN.*
- *20. Призначення APIC-EM.*
- *21. Використання Postman для взаємодії з REST API.*
- *22. Розроблення мережевого програмного забезпечення для взаємодії з АРІ.*
- *23. Парсинг JSON у Python. MapQuest API Application. Автентифікація RESTful Request.*
- *24. Використання APIC-EM Path Trace API в Python. Використання DevNet GitHub. APIC-EM API для Flow Analysis.*
- *25. Cisco Webex for Developers. API Reference. The Rooms API. The List Messages API. List Messages Endpoint. List Messages Response.*
- *26. Використання Postman для надсилання запитів до ISS Location API. Створення виклику до API Webex Teams в Python.*
- *27. Використання Python для Automate Listing Rooms. Використання Python для List and Search Messages.*
- *28. Використання Python для інтеграції MapQuest і ISS location APIs with Webex Teams APIs.*